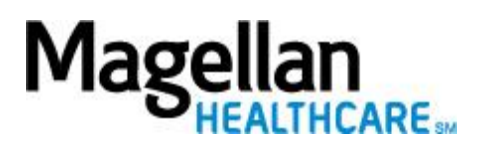

## **Using Correct License-level Modifiers on Your Claims**

Magellan **organizational providers** and **individual providers submitting professional (CPT) claims as part of an organization** (using the organization's Taxpayer Identification Number) must submit claims with the license-level modifier that represents the **treating provider's license level**.

- We process claims using the organization's record and the license-level modifier provided.
- We base reimbursement on the treating provider's licensure.
- We reimburse professional (CPT) services rendered by clinical practitioners licensed at the independent practice level only. Regulatory or customer requirements may require an exception.

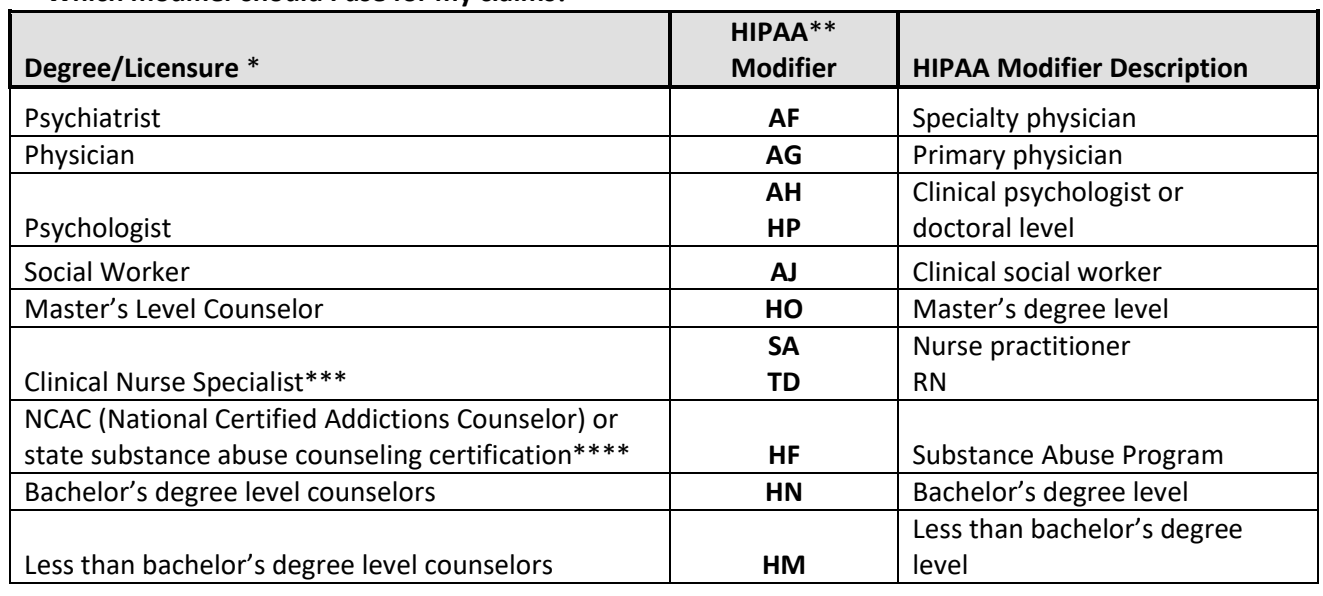

## **Which modifier should I use for my claims?**

\*Reimbursement is based on the treating provider's licensure and Magellan's credentialing requirements for that discipline, and is not based on the provider's academic credentials alone.

\*\*Public Sector accounts may have unique HIPAA modifiers. Please reference state-specific information for Public Sector account coding guidelines.

\*\*\* Select code that best applies. Nurses may only provide services and bill for CPT codes that fall within scope of practice allowed by their professional training and state licensure.

\*\*\*\* Actual credentials may vary depending on state, e.g., CAC, CCDC, CCDAC.

## **Where should I insert HIPAA modifiers on claims?**

- On a CMS-1500 form, insert the modifier in Field 24d under "Modifier."
- On a UB-04 form (HCFA 1450), insert the modifier with CPT or HCPCS code in field 44 (e.g., "90791 AH").

 On electronic claims, for 837P, insert the modifier in SV101-3 (additional modifiers in SV101-4, SV101-5, and SV101-6). For 837I, insert the modifier in SV202-3 (additional modifiers in SV202-4, SV202-5, and SV202-6).